# Robot Operating System

Vladimír Petrík, petrivl3@fel.cvut.cz

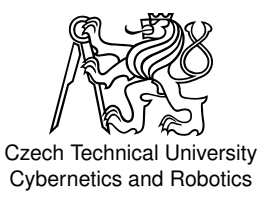

April 24, 2013

 $\mathcal{A} \subseteq \mathcal{P} \rightarrow \mathcal{A} \oplus \mathcal{P} \rightarrow \mathcal{A} \oplus \mathcal{P} \rightarrow \mathcal{A}$ 

 $\equiv$ 

<span id="page-0-0"></span> $OQ$ 

### Table of Contents

### 1 [ROS](#page-2-0)

- [File System Level](#page-4-0)
- [Concepts](#page-6-0)
- [Higher Level Concepts](#page-7-0)
- 2 [Practical Implementation](#page-9-0)
	- [Mobile robots](#page-15-0)
	- [Manipulators](#page-17-0)
	- [Useful packages](#page-18-0)
- 3 [Conclusion](#page-19-0)
	- [ROS](#page-19-0)
	- [Implementation process](#page-20-0)  $\bullet$
	- [References](#page-21-0)

イミトイモトー

 $\leftarrow$   $\Box$   $\rightarrow$ 4 伊 ▶  $\equiv$ 

 $OQ$ 

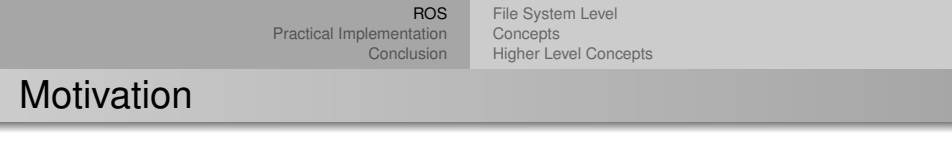

### Clopema video: Repet\_grasp\_garment\_1 Alpaca video: tazibot

<span id="page-2-0"></span>イロト イ団 トイミト イミト・ミニ りなべ

۰

[File System Level](#page-4-0) **[Concepts](#page-6-0)** [Higher Level Concepts](#page-7-0)

# ROS

# $\vdots$  ROS.org

イロト イ押 トイヨ トイヨ トー

 $\equiv$ 

 $OQ$ 

- 5 years old
- $\circ$  Willow Garage  $\rightarrow$  OSRF
- Ubuntu
- Meta-operating system
	- Process communication
	- Package management
	- Hardware abstraction
	- Language independence (Python,
		- $C_{++}$ , Lisp)

#### [ROS](#page-2-0)

#### [File System Level](#page-4-0)

[Practical Implementation](#page-9-0) [Conclusion](#page-19-0) **[Concepts](#page-6-0)** [Higher Level Concepts](#page-7-0)

### Simple application

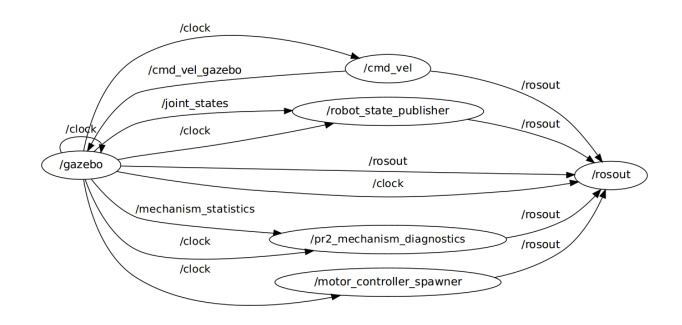

モニー・ロー イミン イミン・ミー

<span id="page-4-0"></span> $OQ$ 

[ROS](#page-2-0)

[File System Level](#page-4-0)

[Practical Implementation](#page-9-0) [Conclusion](#page-19-0) **[Concepts](#page-6-0)** [Higher Level Concepts](#page-7-0)

モニー・ロー イミン イミン・ミー

 $OQ$ 

### File System Level

- Node
- Package
- Stack

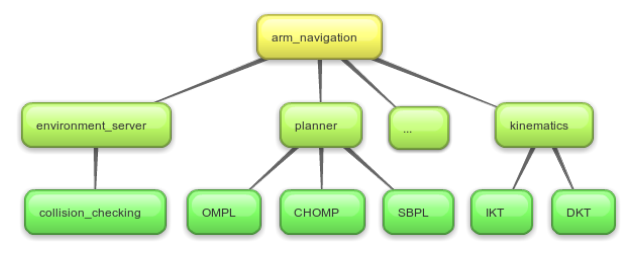

<span id="page-6-0"></span>[File System Level](#page-4-0) **[Concepts](#page-6-0)** [Higher Level Concepts](#page-7-0)

# **Concepts**

- Master (roscore)
- Topics, publisher subscriber architecture
- Services, client server architecture
- Parameter Server
- Bagfiles

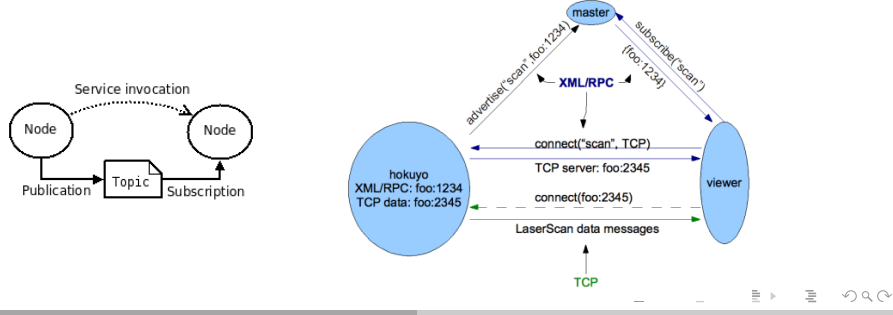

[ROS](#page-2-0)

[Practical Implementation](#page-9-0) [Conclusion](#page-19-0) [File System Level](#page-4-0) **[Concepts](#page-6-0)** [Higher Level Concepts](#page-7-0)

# Transformation (tf)

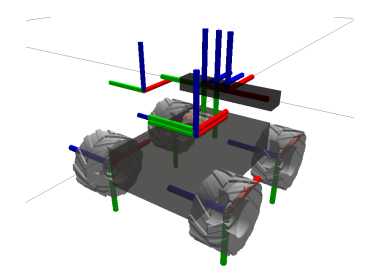

- Transformation in tree structure
- Any transformation relative to any frame

イロト イ押ト イヨト イヨト

 $\equiv$ 

<span id="page-7-0"></span> $OQ$ 

Buffered in time

[File System Level](#page-4-0) **[Concepts](#page-6-0)** [Higher Level Concepts](#page-7-0)

イロト イ押 トイヨ トイヨ トー

 $\equiv$ 

 $OQ$ 

# Actions (actionlib)

- For preemptable tasks / Longtime running tasks
- For example *Goto*
	- Planning
	- Filtering
	- Trajectory execution

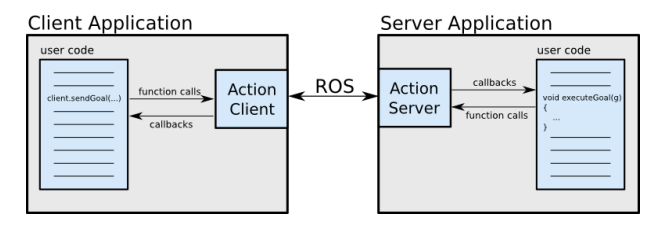

[Mobile robots](#page-15-0) [Manipulators](#page-17-0) [Useful packages](#page-18-0)

### Practical Implementation

### **Contents**

- Common packages, visualization, robot model, simulators
- Packages for mobile robots
- Packages for manipulators
- State Machine

10/22 Vladimír Petrík, petrivl3@fel.cvut.cz [Robot Operating System](#page-0-0)

イロト イ押 トイヨ トイヨ トー

<span id="page-9-0"></span> $\equiv$  $OQ$ 

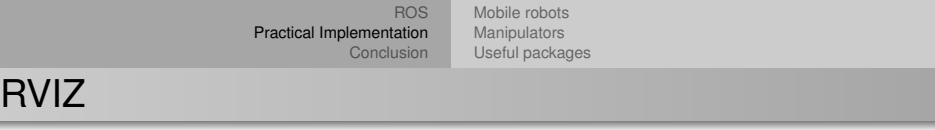

#### 3D visualization tool for ROS

- Marker, Markers Array
- Point cloud
- o Images
- 2D Map
- VIDEO: polyg<sub>-1-inv</sub>

イロト イ押 トイヨ トイヨ トー

 $\Rightarrow$  $OQ$ 

[ROS](#page-2-0) [Practical Implementation](#page-9-0) [Conclusion](#page-19-0) [Mobile robots](#page-15-0) [Manipulators](#page-17-0) [Useful packages](#page-18-0)

イロト イ押 トイヨ トイヨ トー

 $\equiv$  $OQ$ 

# URDF, Xacro

### **Unified Robot Description Format**

- XML format
- links (origin, visual and collision model, color)
- $\circ$  joints (origin, type)

### **Xacro**

- XML macro language
- more readable XML
- macros, parameters, maths

[Mobile robots](#page-15-0) [Manipulators](#page-17-0) [Useful packages](#page-18-0)

 $A \equiv 1 + \sqrt{2} \left( 1 + \sqrt{2} \right) \times 1 + \sqrt{2} \left( 1 + \sqrt{2} \right) \times 1 + \sqrt{2} \left( 1 + \sqrt{2} \right) \times 1 + \sqrt{2} \left( 1 + \sqrt{2} \right) \times 1 + \sqrt{2} \left( 1 + \sqrt{2} \right) \times 1 + \sqrt{2} \left( 1 + \sqrt{2} \right) \times 1 + \sqrt{2} \left( 1 + \sqrt{2} \right) \times 1 + \sqrt{2} \left( 1 + \sqrt{2} \right) \times 1 + \sqrt{2} \left( 1 + \sqrt{2} \right) \times$ 

 $OQ$ 

## URDF, Xacro

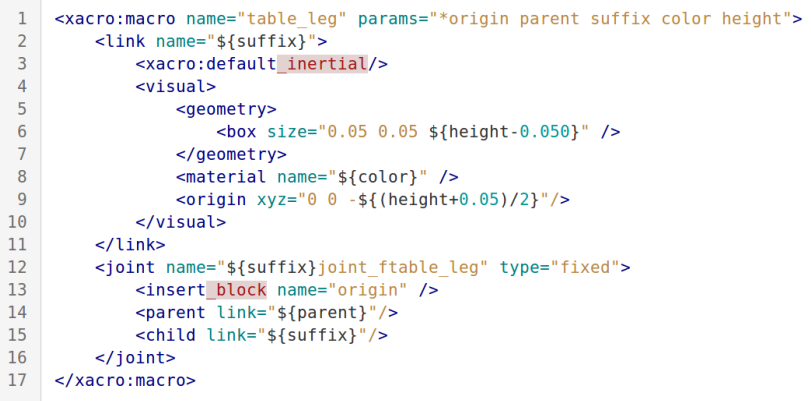

13/22 Vladimír Petrík, petrivl3@fel.cvut.cz [Robot Operating System](#page-0-0)

[Mobile robots](#page-15-0) [Manipulators](#page-17-0) [Useful packages](#page-18-0)

### URDF, Xacro

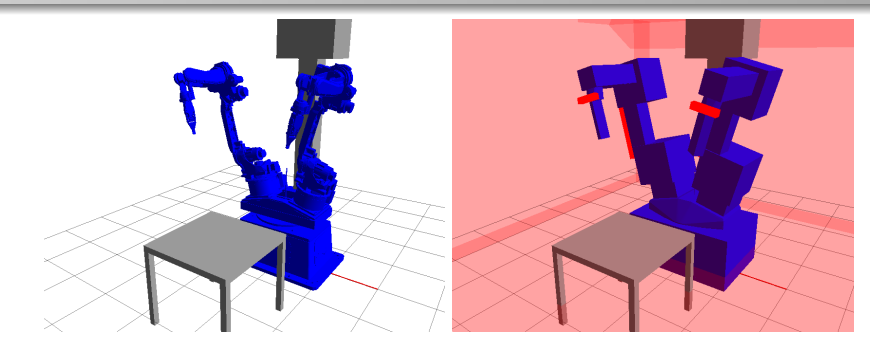

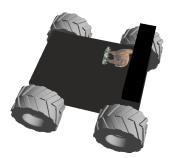

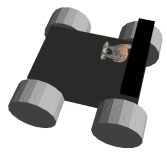

[Mobile robots](#page-15-0) [Manipulators](#page-17-0) [Useful packages](#page-18-0)

イロト イ押 トイヨ トイヨ トー

 $\equiv$ 

 $OQ$ 

### Gazebo

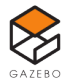

Video: Alpaca in gazebo (alpaca teleop) Why not Clopema in gazebo?

- Started in 2002
- In 2009 interface to ROS was created
- In 2011 WG started providing financial support
- In 2013 OSRF started providing financial support
- Multi-robot simulator for outdoor environments
- Most users use it for indoor environments
- Plenty of sensors (laser, camera, kinect, *GPS*)

[ROS](#page-2-0) [Practical Implementation](#page-9-0) [Conclusion](#page-19-0) [Mobile robots](#page-15-0) [Manipulators](#page-17-0) [Useful packages](#page-18-0)

### Mobile robot

### **Typical sensors**

- Mechanical odometry
- Camera
- Laser range finder (kinect)
- IMU

#### **Convention in ROS**

- Control: topic *cmd\_vel* [geometry\_msgs/Twist]
- Feedback: topic *odom* [sensor msgs/Odometry]

イロト イ押 トイヨ トイヨ トー

<span id="page-15-0"></span> $\equiv$  $OQ$ 

[ROS](#page-2-0) [Practical Implementation](#page-9-0) [Conclusion](#page-19-0) [Mobile robots](#page-15-0) [Manipulators](#page-17-0) [Useful packages](#page-18-0)

# Mobile robot

### **Typical problems** solved by move base stack

- Mapping (2D, 3D)
- **o** Localization
- SLAM (Simultaneous Localization and Mapping)
- o Reactive (local) planner
- Global planner
- Actionlib interface

Videos: par12 final slow

イロト イ押 トイミト イミトー

 $\equiv$  $OQ$  [Practical Implementation](#page-9-0) [Conclusion](#page-19-0) [Mobile robots](#page-15-0) [Manipulators](#page-17-0) [Useful packages](#page-18-0)

イロト イ押 トイヨ トイヨ トー

 $\equiv$ 

<span id="page-17-0"></span> $OQ$ 

# Manipulators

- Kinematics (DKT, IKT numerical, OpenRave),
- Collision checking, geometrical constraints support
- Motion planners (OMPL, SBPL, CHOMP)
- Trajectory filters
- Actionlib interface

Videos: CAIK, simple plan, plan out of vision

[ROS](#page-2-0) [Practical Implementation](#page-9-0) [Conclusion](#page-19-0) [Mobile robots](#page-15-0) [Manipulators](#page-17-0) [Useful packages](#page-18-0)

イロト イ押 トイヨ トイヨ トー

<span id="page-18-0"></span> $\equiv$  $OQ$ 

# **SMACH**

- State MACHine
- Higher-Level behaviours
- Hierarchical (every state machine is state)
- Concurrence containers (parallel)
- Outcomes
- Userdata
- Implemented interface to services and actions

Video: ICRA MAP BUILDING

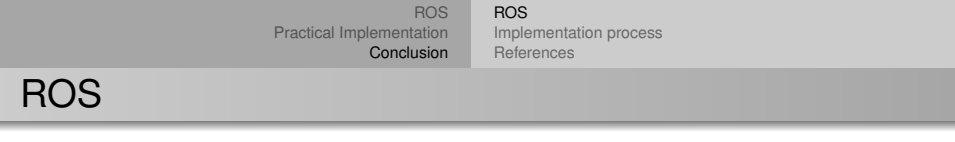

### **Conclusion**

- Nodes, Packages, Stacks
- Topics, Services, Parameters, Transformations, Actions

<span id="page-19-0"></span>イロト イ母 トイミト イミト ニヨー りなぐ

[ROS](#page-19-0) [Implementation process](#page-20-0) **[References](#page-21-0)** 

イロト イ押 トイヨ トイヨ トー

<span id="page-20-0"></span> $\equiv$  $OQ$ 

### Implementation

- Node for hardware interface
- Node for controller
- Create robot model
- Generate configuration files using wizard
- Higher level tasks with SMACH

[ROS](#page-19-0) [Implementation process](#page-20-0) [References](#page-21-0)

### **References**

### **Questions?**

### References:

- www.ros.org
- www.gazebosim.org
- www.moveit.ros.org
- www.osrfoundation.org
- www.willowgarage.com

<span id="page-21-0"></span>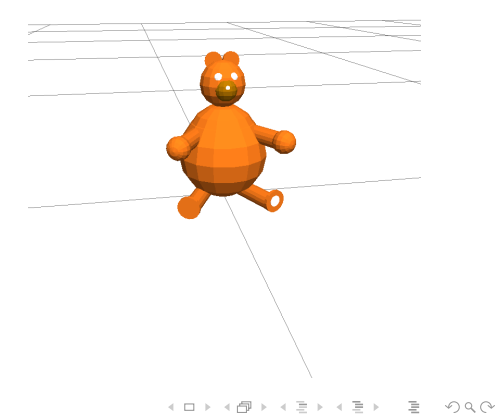